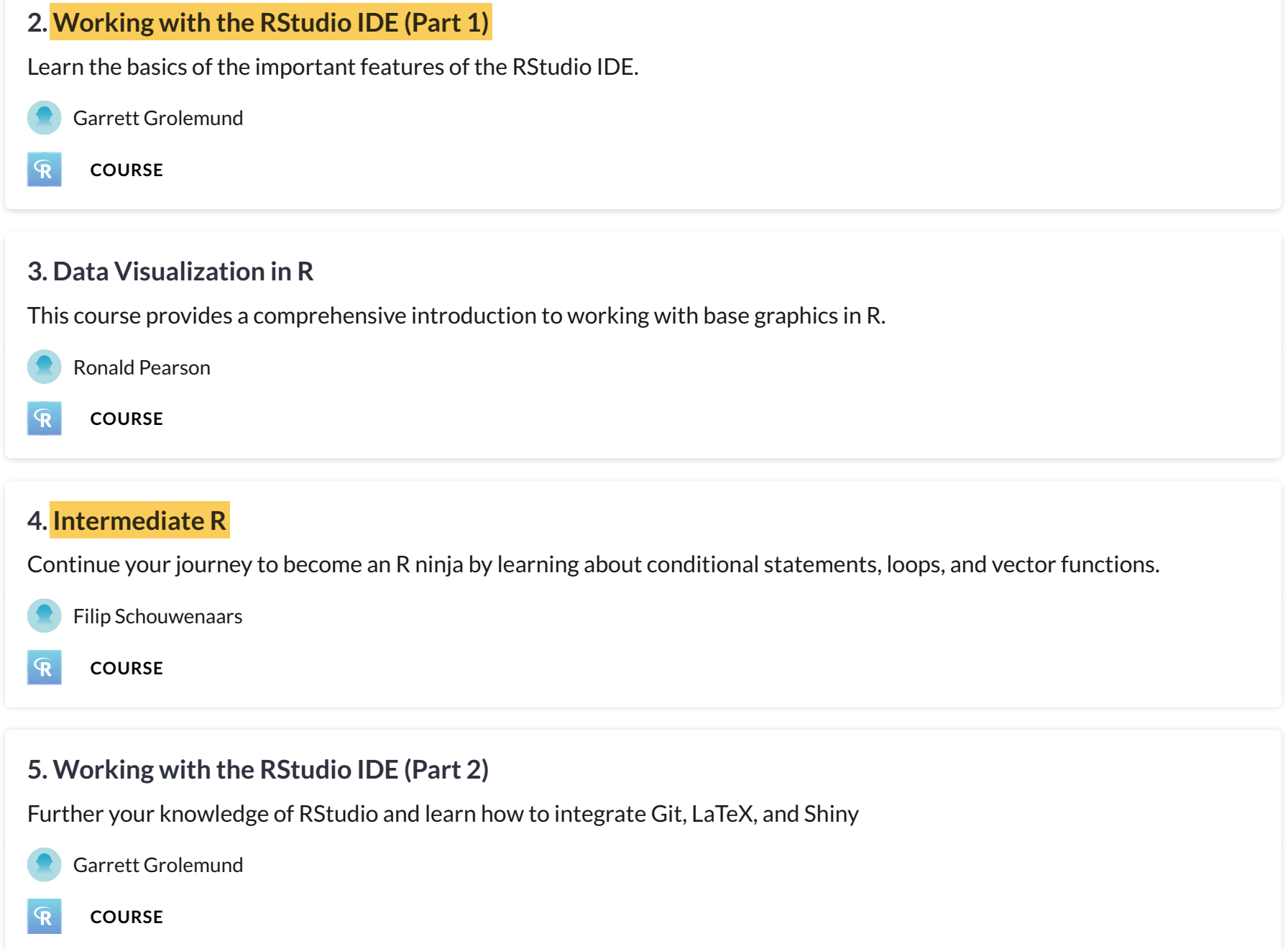

### **6. Visualization Best Practices in R**

Learn to effectively convey your data with an overview of common charts, alternative visualization types, and perceptiondriven style enhancements.

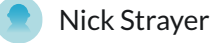

**COURSE**

# **7. Importing Data in R (Part 1)**

In this course, you will learn to read CSV, XLS, and text files in R using tools like readxl and data.table.

Filip Schouwenaars

**COURSE**  $\mathbf{\mathbf{\mathcal{R}}}$ 

### **8. Support Vector Machines in R**

This course will introduce the support vector machine (SVM) using an intuitive, visual approach.

Kailash Awati

**COURSE**  $\mathbf{R}$ 

### **9. Dealing With Missing Data in R**

Make it easy to visualise, explore, and impute missing data with naniar, a tidyverse friendly approach to missing data.

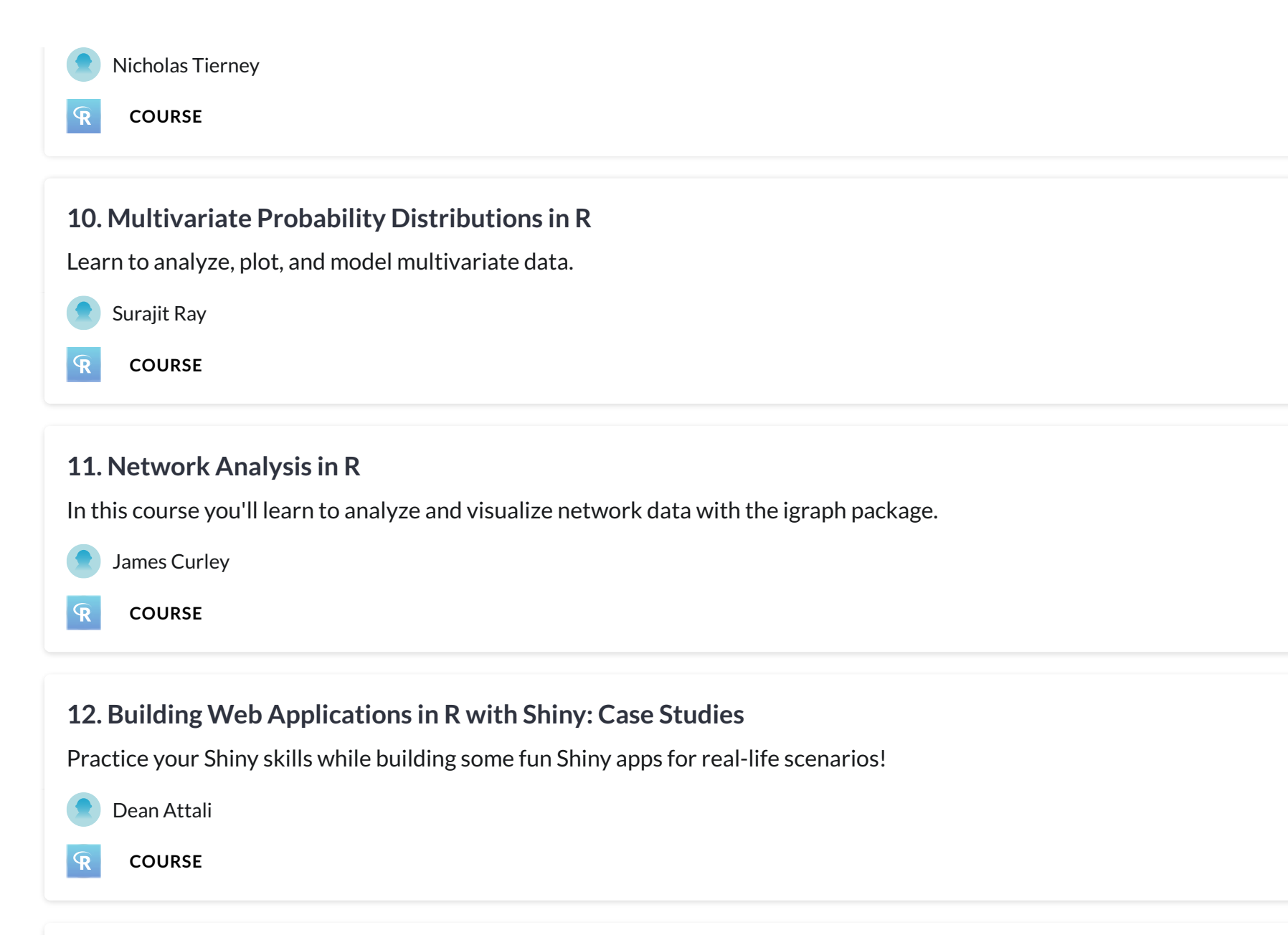

## **13. Foundations of Probability in R**

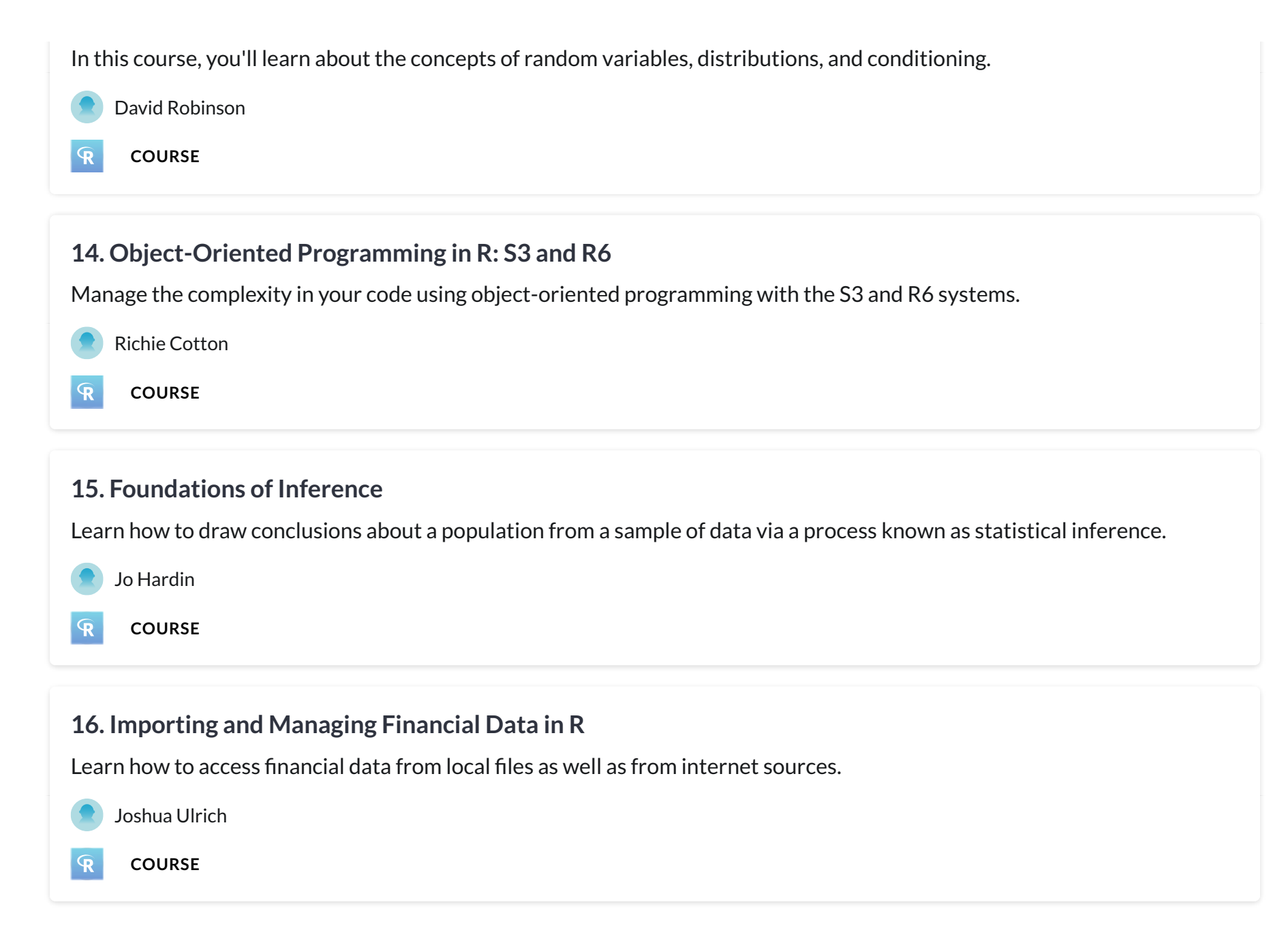

### **17. Foundations of Functional Programming with purrr**

Learn to easily summarize and manipulate lists using the purrr package.

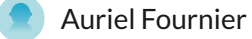

**COURSE**  $\mathbf{\mathbf{\mathsf{R}}}$ 

### **18. Anomaly Detection in R**

Learn statistical tests for identifying outliers and how to use sophisticated anomaly scoring algorithms.

Alastair Rushworth

**COURSE**  $\mathbf{R}$ 

### **19. Intermediate Spreadsheets for Data Science**

Expand your spreadsheets vocabulary by diving deeper into data types, including numeric data, logical data, and missing data.

Richie Cotton

**COURSE** 圉

### **20. Writing Efficient R Code**

Learn to write faster R code, discover benchmarking and profiling, and unlock the secrets of parallel programming.

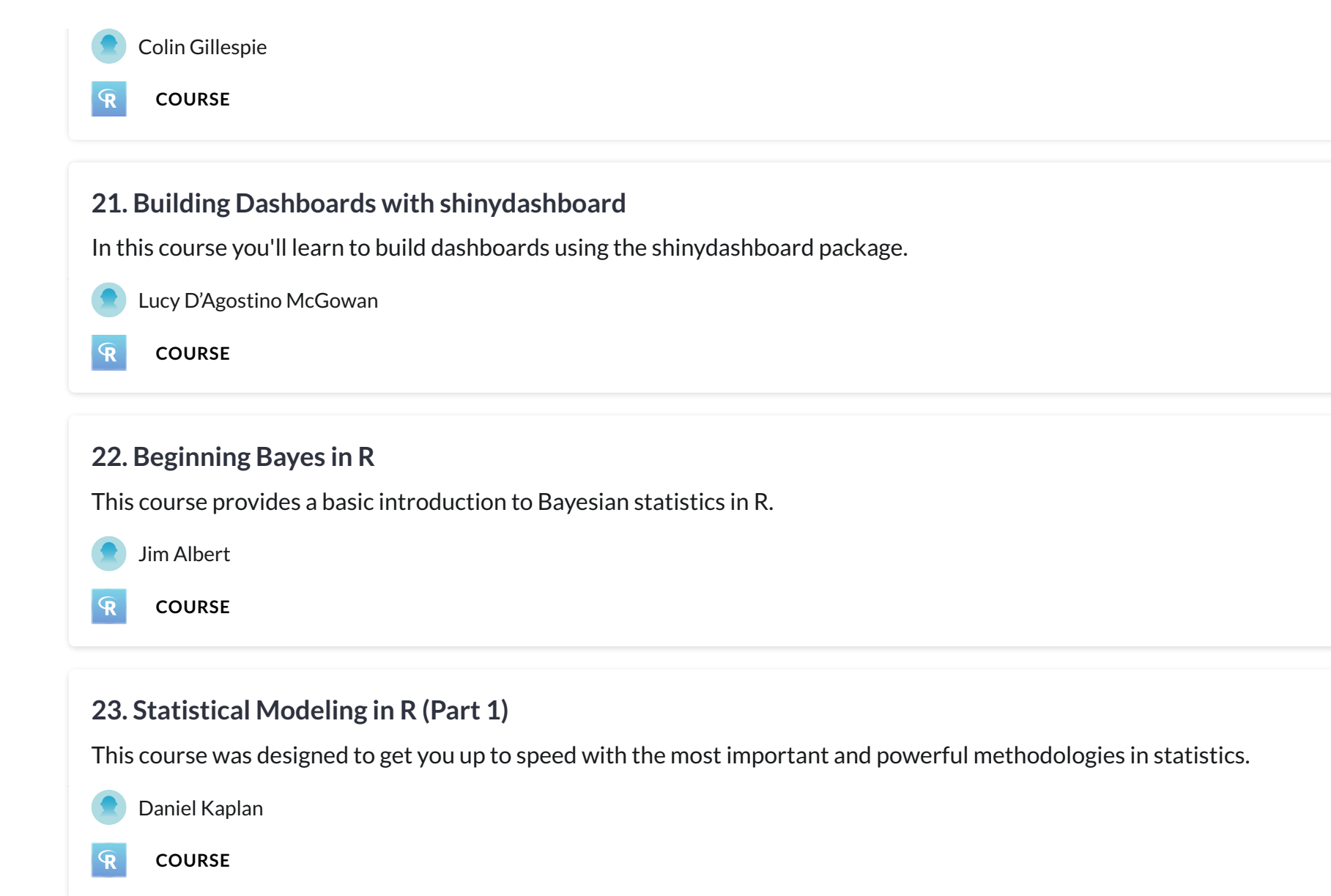

## **24. String Manipulation in R with stringr**

Learn how to pull character strings apart, put them back together and use the stringr package.

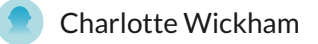

**COURSE**

 $\mathbf{\mathcal{R}}$ 

 $\overline{\mathbf{R}}$ 

### **25. Working with Dates and Times in R**

Learn the essentials of parsing, manipulating and computing with dates and times in R.

Charlotte Wickham

**COURSE**

### **26. Differential Expression Analysis in R with limma**

Learn to use the Bioconductor package limma for differential gene expression analysis.

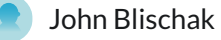

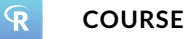

### **27. Unsupervised Learning in R**

This course provides an intro to clustering and dimensionality reduction in R from a machine learning perspective.

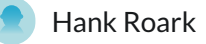

**COURSE**  $\mathbf{R}$ 

### **28. Pivot Tables with Spreadsheets**

Explore the world of Pivot Tables within Google Sheets, and learn how to quickly organize thousands of data points with just a few clicks of the mouse.

Frank Sumanski

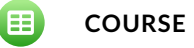

## **29. Exploratory Data Analysis in R: Case Study**

Use data manipulation and visualization skills to explore the historical voting of the United Nations General Assembly.

David Robinson

**COURSE**

 $\overline{\mathbf{R}}$ 

 $\mathbf{\mathbf{\mathcal{R}}}$ 

## **30. Cluster Analysis in R**

Develop a strong intuition for how hierarchical and k-means clustering work and learn how to apply them to extract insights from your data.

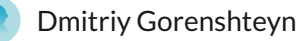

**COURSE**

## **31. Intermediate Functional Programming with purrr**

Continue learning with purrr to create robust, clean, and easy to maintain iterative code.

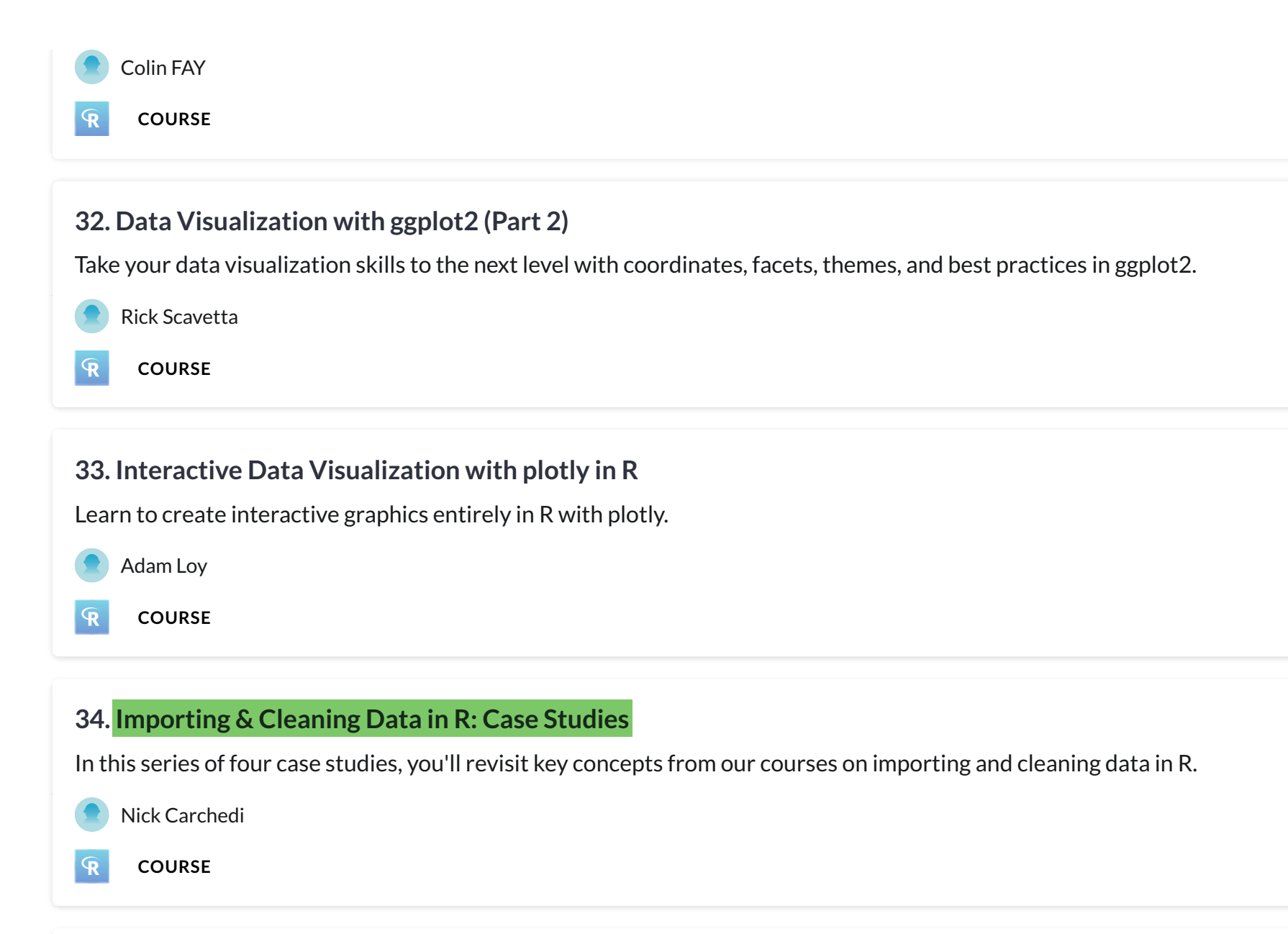

#### **35. Machine Learning Toolbox**

This course teaches the big ideas in machine learning like how to build and evaluate predictive models.

- Zachary Deane-Mayer
- **COURSE**

 $\mathbf{\mathcal{R}}$ 

 $\overline{\mathbf{R}}$ 

### **36. Building Web Applications in R with Shiny**

Build interactive web apps straight from R with shiny!

Mine Cetinkaya-Rundel

**COURSE**

## **37. Exploratory Data Analysis**

Learn how to use graphical and numerical techniques to begin uncovering the structure of your data.

Andrew Bray

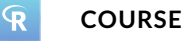

#### **38. Intermediate R - Practice**

Strengthen your knowledge of the topics you learned in Intermediate R with a ton of new and fun exercises.

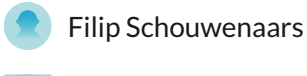

**COURSE**  $\mathbb{R}$ 

### **39. Correlation and Regression**

Learn how to describe relationships between two numerical quantities and characterize these relationships graphically.

Ben Baumer

**COURSE**  $\mathbf{\mathbf{\mathsf{R}}}$ 

### **40. Supervised Learning in R: Classification**

In this course you will learn the basics of machine learning for classification.

Brett Lantz

**COURSE**  $\mathbf{R}$ 

### **41. Reporting with R Markdown**

Learn to create interactive analyses and automated reports with R Markdown.

Garrett Grolemund

**COURSE**  $\mathbf{R}$ 

#### **42. Introduction to R for Finance**

Learn essential data structures such as lists and data frames and apply that knowledge directly to financial examples.

Lore Dirick

**COURSE**  $\mathbf \Phi$ 

### **43. Importing Data in R (Part 2)**

Parse data in any format. Whether it's flat files, statistical software, databases, or data right from the web.

Filip Schouwenaars

**COURSE**  $\mathbf{\mathbf{\mathsf{R}}}$ 

### **44. Introduction to Machine Learning**

Learn to train and assess models performing common machine learning tasks such as classification and clustering.

Gilles Inghelbrecht

**COURSE**  $\mathbf{\mathcal{R}}$ 

## **45. Writing Functions in R**

Learn the fundamentals of writing functions in R so you can make your code more readable and automate repetitive tasks.

Charlotte Wickham

**COURSE**

 $\mathbf{R}$ 

## **46. Introduction to Shell for Data Science**

The Unix command line helps users combine existing programs in new ways, automate repetitive tasks, and run programs on clusters and clouds.

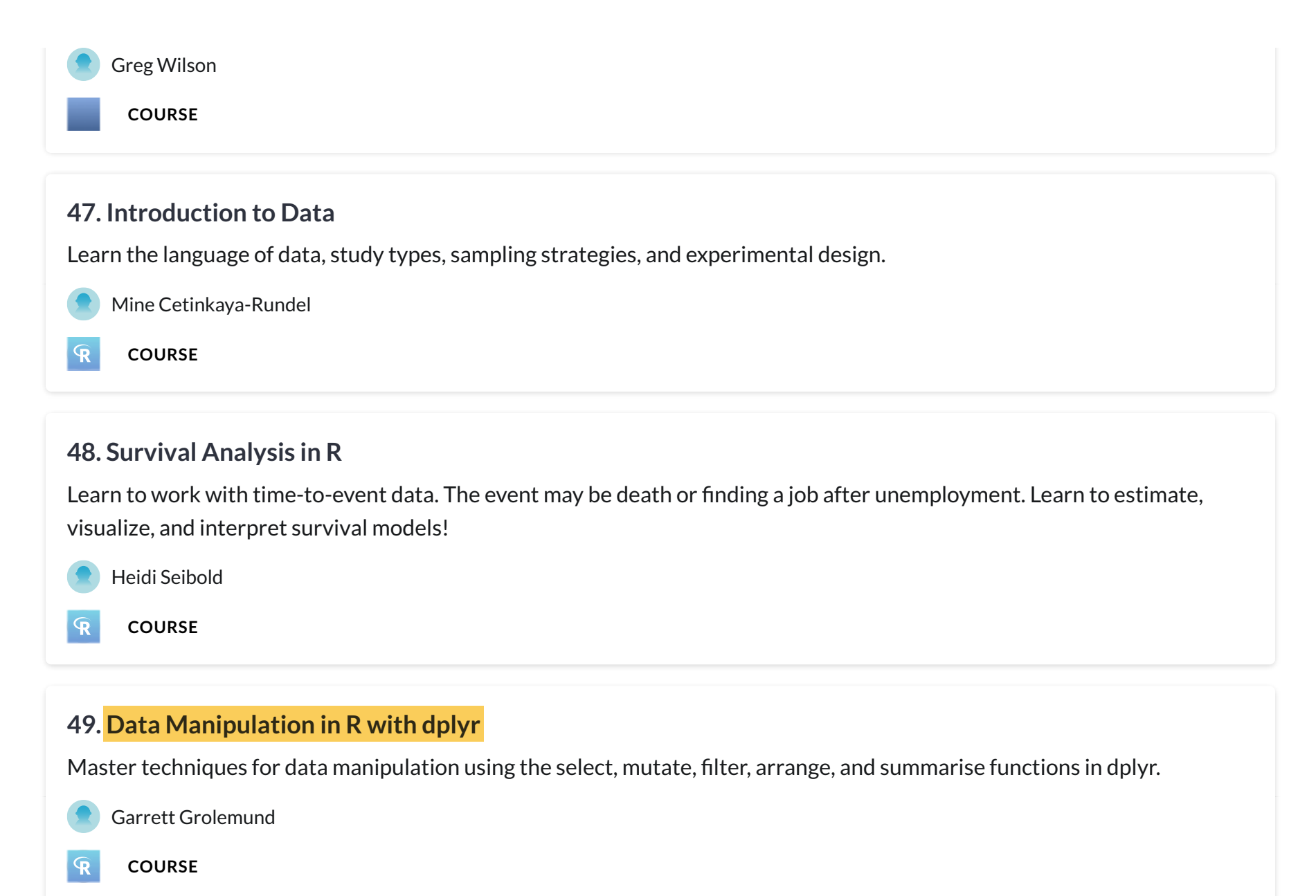

# **50. Introduction to Git for Data Science**

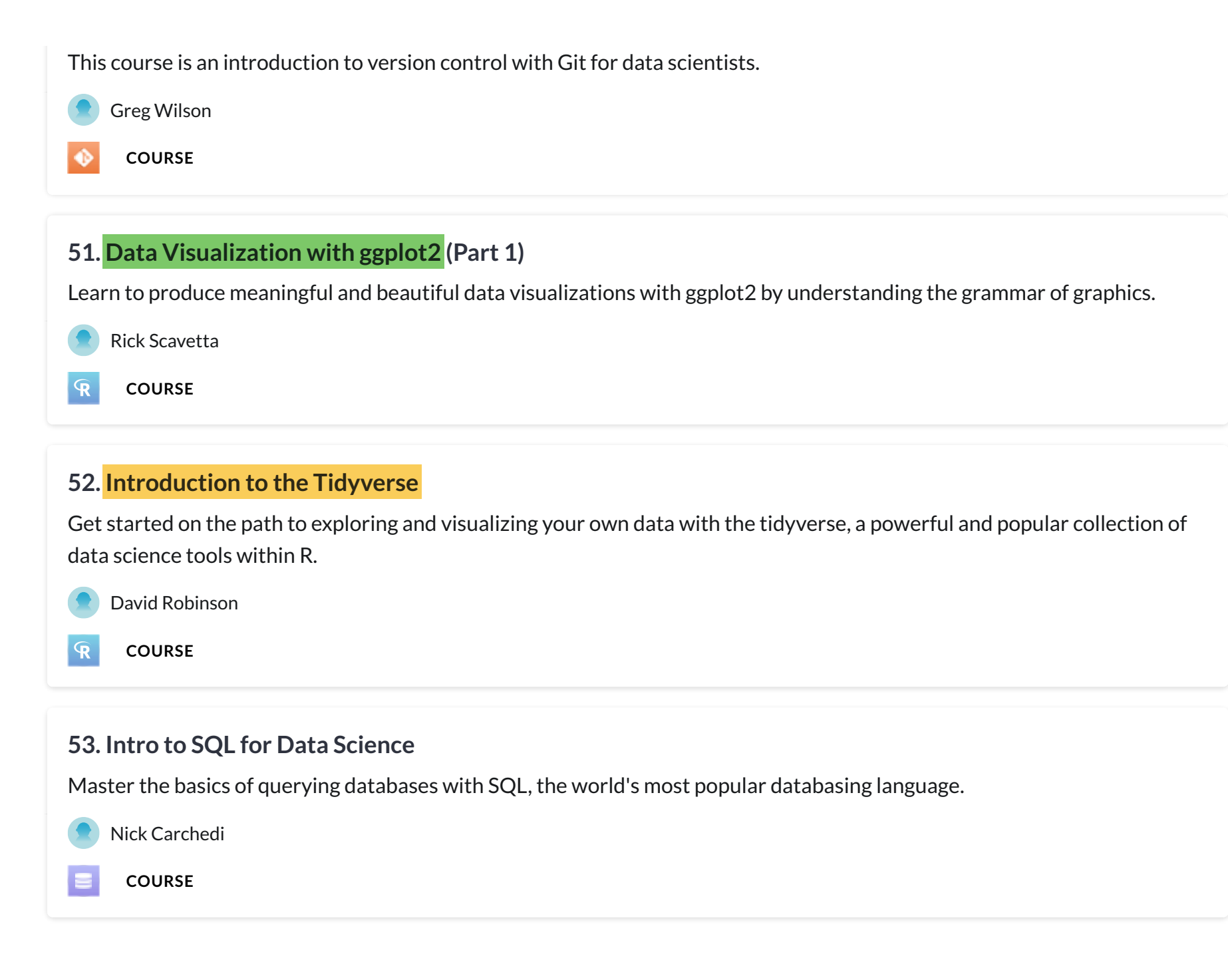